**Mario Fischer**

# **»Disavow-Links – Pandoras neue Geschenke?**

In der SEO-Szene wird derzeit sehr heftig über das neue Tool in den Google-Webmaster-Tools "Disavow Links" diskutiert. Das Angebot, bestimmte Links per Antrag "entwerten" zu lassen, hat wohl zu extremer Verunsicherung bei Webmastern beigetragen. Soll man nun zweifelhafte Links auf die eigene Webpräsenz an Google melden oder lieber doch nicht?

> Leser der ersten Ausgabe von Website Boosting (Ausgabe 1/5-6 2010, mittlerweile leider vergriffen) erinnern sich vielleicht, dass wir dem obersten Spamhüter von Google, Matt Cutts, in einem Exklusivinterview u. a. die Frage gestellt hatten, warum Google kein Tool zur Verfügung stellt, mit dem man sich gegen eine unerwünschte Linksetzung wehren bzw. sich von solchen Links distanzieren kann. Der Hintergrund war damals, dass es einige durchaus spektakuläre Fälle von "Google-Bowling" (das Herauskegeln fremder Domains über automatisierte Massenlinks von bewusst schlechten Backlinkquellen) in Deutschland gab. Matt Cutts antwortete damals: *"Wir arbeiten nach wie vor sehr hart daran sicherzustellen, dass niemand eine Website durch Setzen eines Links darauf diskreditieren kann. Wir geben uns wirklich große Mühe. Darum gestatten wir es nicht, bestimmte Links als nicht anerkannt zu kennzeichnen (intern nennen wir das 'disallow'), also zu sagen: 'Ja, dieser Link soll nicht zählen.'"* Die Argumentation war damals durchaus nachvollziehbar. Wenn man sich unliebsamer Links einfach so entledigen könnte, wären auch Linkspammern Tor und Tür geöffnet, Manipulationen vorzunehmen, wenn sich später herausstellt, dass bestimmte Links, die man künstlich gesetzt hat, doch nicht so gut waren.

> Nun hat Google eine 180-Grad-Wendung vollzogen und bietet kurz nach Bing (siehe die letzte Ausgabe) ebenfalls ein solches Tool an. Die Nutzung empfiehlt man allerdings nur Experten, die genau wissen, was sie tun. Diesem Umstand ist es wohl auch geschuldet, dass man das Tool zumindest bis Redaktionsschluss nicht in die Menüstruktur der Webmaster-Tools eingebunden

hat. Man erreicht es im eingeloggten Zustand über die URL: *www.google.com/ webmasters/tools/disavow-links-main*

Insgesamt sind die Erklärungen in diesem Tool sehr dürftig und auch die Usability ist alles andere als vorbildlich. Als ersten Hinweistext bzw. Warnung erhält man:

*"Wenn Sie glauben, dass das Ranking Ihrer Website durch Links von geringer Qualität beeinträchtigt wird, über die Sie keine Kontrolle haben, können Sie Google bitten, diese bei der Bewertung Ihrer Website nicht zu berücksichtigen. Sie sollten dennoch Ihr Möglichstes tun, um unnatürliche Links, die auf Ihre Website verweisen, zu bereinigen. Es ist nicht ausreichend, sie einfach für ungültig zu erklären."*

Aha. Da wird also ein Tool angeboten, mit dem man Google "bitten" kann, bestimmte Links nicht zu zählen. Da steht nicht, dass dies auch tatsächlich passiert. Und es heißt im letzten Satz, es wäre nicht ausreichend, sie (die Links) einfach für ungültig zu erklären. Man fragt sich natürlich daraufhin unmittelbar, warum es dieses Tool dann überhaupt gibt, wenn es eben nicht reicht, Links dort zu melden. Wenn es umgekehrt wie gefordert gelingt, die Links wegnehmen zu lassen, müsste man sich ja auch nicht über solch ein Tool melden?

Bei der Nutzung sollte man unbedingt darauf achten, die richtigen Domains auszuwählen, falls man über den Account mehrere Domains verwaltet. Über dem Button "Links für ungültig erklären" ist eine Dropdown-Box hinterlegt, die als solche nicht sofort erkennbar ist (Abbildung 1).

Wer zunächst mehr Informationen dazu

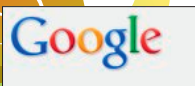

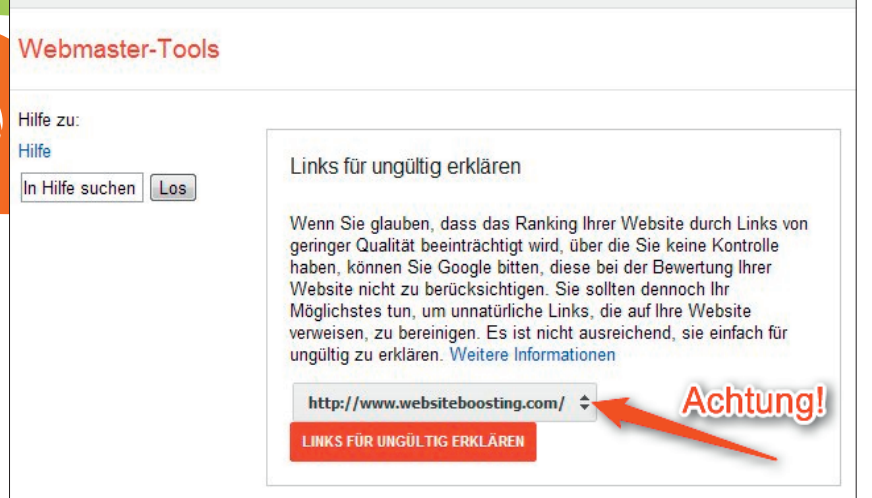

Abb. 1: Das Disavow-Link-Tool wirft mehr Fragen auf, als es klärt

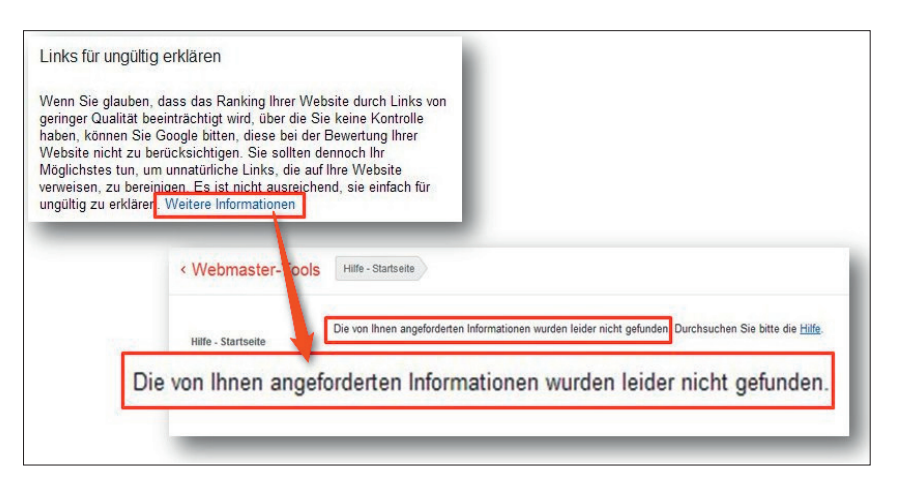

Abb. 2: Google scheint es nicht besonders ernst mit Erklärungen zu sein

haben möchte und den Link "Weitere Informationen" anklickt, wird leider enttäuscht – der läuft ins Leere (siehe Abbildung 2).

Die Beschriftung des Buttons in Abbildung 1 ist auch etwas missverständlich gewählt. Der Klick löst nicht das aus, was auf dem Button steht, sondern man gelangt man zunächst zu einer weiteren Maske, in der eine Warnung ausgesprochen wird.

 "Bitten können" heißt nicht, dass auch etwas passiert! *"Es handelt sich hierbei um eine erweiterte Funktion, die nur mit Vorsicht eingesetzt werden sollte. Bei unsachgemäßer Verwendung kann sie sich nachteilig auf das Abschneiden Ihrer Website in den Suchergebnissen von Google auswirken. Sie sollten Rückverweise nur für ungültig erklären, wenn Ihrer Ansicht nach eine erhebliche Anzahl von Spam-Links, künstlichen Links oder minderwertigen Links auf Ihre Website verweisen und Sie sich sicher sind, dass diese Ihnen Probleme verursachen."*

Mit "Rückverweisen" sind wohl Links gemeint. In dieser Folgemaske kann man dann eine Datei auswählen und an Google senden. Welches Format diese Datei haben soll, bleibt völlig offen. Wahrscheinlich erwartet Google eine reine Textdatei, die als Einträge nur die entsprechenden URLs enthält. Eine Rückmeldung erhält man nach dem Absenden nicht.

Auf einschlägigen Konferenzen wird seither diskutiert, ob man nun schlechte Links an Google melden sollte oder nicht. Die Frage ist nicht einfach und schon gar nicht abschließend beantwortbar.

#### Angst Nr. 1: Man outet sich als SEO

Google hat durch die Einführung des Penguin-Updates und diverse Patente recht deutlich gezeigt, dass man bei optimierten Seiten nun um einiges genauer hinsieht und die Filterschrauben spürbar anzieht. Angenommen, eine Domain hat 500 Backlinks und 250 davon stuft man mittels diverser SEO-Tools als schlecht ein. Nun lädt man eine Liste mit diesen 250 URLs zu Google hoch. Nimmt man weiter an, Google hätte tatsächlich mit geringer Abweichung diese 250 Links als "schlecht" auf dem Schirm - wäre das nicht ein hervorragendes Signal, sich als Link-Experte bei Google zu outen? Schließlich wissen die meisten Webmaster noch nicht einmal, dass man sich mit bestimmten Links auch Strafen einhandeln kann. An dieser Stelle muss deutlich darauf hingewiesen werden, dass Google an sich nichts gegen Suchmaschinenoptimierung hat – nur eben gegen solche, die manipulierend v. a. über künstlich aufgebaute Backlinks eingreift.

## Angst Nr. 2: Man meldet "zu viele" Links ab

Was passiert, wenn man Links zur Entwertung meldet, die Google bisher gar nicht als schlecht gewertet hat? Im schlimmsten Fall kann ein drastischer Absturz im Ranking die Folge

sein, denn plötzlich fehlen wichtige Backlinks. Es gibt bisher auch keinerlei Möglichkeit, solche Entwertungen wieder rückgängig zu machen. Unbedachte Meldungen können also durchaus die wirtschaftliche Existenz einer Domain bedrohen, sofern Google die Links tatsächlich auch entwertet – was ja durchaus noch nicht als sicher gilt.

### Angst Nr. 3: Auch kleinere Linktauschringe fliegen auf

Schert aus einem Linktauschring – und davon gibt es immer noch genügend – ein Webmaster aus, weil er kalte Füße bekommt und die entsprechenden Links über das Tool meldet, erhält Google natürlich Kenntnis von den entsprechenden URLs. Dies könnte dazu führen, dass auch andere Domains betroffen wären, die per Link an solchen Netzwerken hängen – zumindest dann, wenn Google alle gemeldeten Linkquellen einer ganz besonders gründlichen Prüfung unterziehen würde.

#### Die richtige Reaktion auf einen blauen Brief?

In letzter Zeit werden von Google diverse "blaue" Briefe in Form von Hinweismails verschickt: Man habe festgestellt, dass eine Domain möglicherweise künstlich Links aufgebaut hat. Laut Google sollte man zunächst versuchen, diese Links zu entfernen, selbst wenn sie schon sehr alt sind. Bei allen Links, wo dies nicht möglich ist, solle man den "Rest" über das Disavow-Links-Tools entwerten lassen und erst dann einen Antrag auf Wiederaufnahme in den Index stellen. Dieser Antrag empfiehlt sich natürlich nur dann, wenn man tatsächlich vorher eine entsprechende Mail von Google bekommen hat. Umgekehrt sollte er dann auch als letzte Aktion gewählt werden. Wie üblich gibt es leider aber auch hier keinerlei positive oder negative Rückmeldungen in den Webmaster-Tools.

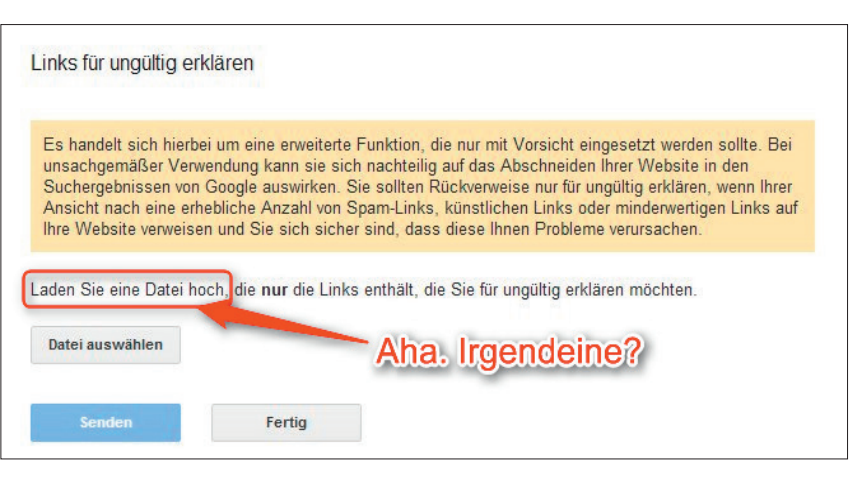

Abb. 3: Laden Sie eine Datei hoch! Nur welche?

#### Warum dieses Tool?

Die wachsweichen Formulierungen in dem Tool und der Hinweis, dass es nicht genügt, Links nur zu melden, lassen eigentlich eher vermuten, dass hochgeladene Linkadressen eben nicht direkt zur Entwertung derselben führen, sondern möglicherweise damit ein besonders intensiver Prüfungsprozess angestoßen wird. Kommt Google dabei zu dem Ergebnis, dass einige der Adressen tatsächlich kritisch sind, werden diese dann vielleicht tatsächlich entwertet, dann aber wahrscheinlich auch für alle anderen internen und externen Links, welche von diesen Seiten abgehen. Es ist schwer vorstellbar, dass Google einen Link von einer Seite für ein Ziel auf Antrag entwertet, den Link daneben zu einer anderen Domain aber unbedarft weiterhin zählt. Insofern könnte man hinter dem Tool auch den Versuch sehen, möglichst einfach und über die Mithilfe von Webmastern oder gar Suchmaschinenoptimierern an manuell vorqualifizierte Seiten- und Domainadressen zu kommen, die aus verschiedenen Gründen von jemandem als dubios angesehen werden.

#### Und das Fazit?

Für Empfehlungen ist es sicher noch zu früh, zumal noch keine belastbaren Aussagen über die tatsächliche Wirksamkeit des Tools aus der Branche vorliegen. Hat man eine Warnmail

von Google bekommen, ist das (Web-) Kind bereits in den Brunnen gefallen und man muss ich über ein "Outing" bei Google keine Gedanken mehr machen. Hier kann durch die Meldung der nicht abbaubaren Links mit anschließendem Reinclusion-Antrag sicherlich kein Schaden entstehen. Ansonsten raten die meisten Experten dazu, erst einmal abzuwarten. Die Gefahr, schlechte Links an Google zu melden, die dort (noch) als "gut" gewertet werden, ist genauso groß, wie gute Links unbedacht entwerten zu lassen, weil man sie selbst vermeintlich als schlecht erachtet hat. Ob man damit tatsächlich die Büchse der berühmten Pandora öffnen würde und damit alles Unheil der Welt auf seine Domain loslässt, ist ungewiss. Denn schließlich hat die Dame bekanntlich ja nicht nur Böses, sondern eben auch die Hoffnung in Ihrer Büchse ;-) ¶

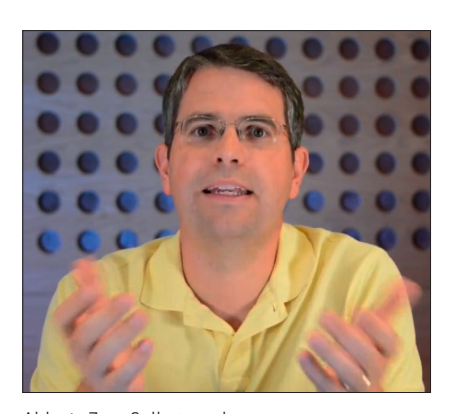

Abb. 4: Zum Selbstansehen: Matt Cutts von Google erklärt das Disavow-Tool (*http://einfach.st/dtcutts)*